Corso di laurea in Informatica Introduzione agli Algoritmi

## Esercizi sulle Equazioni di ricorrenza

# Angelo Monti

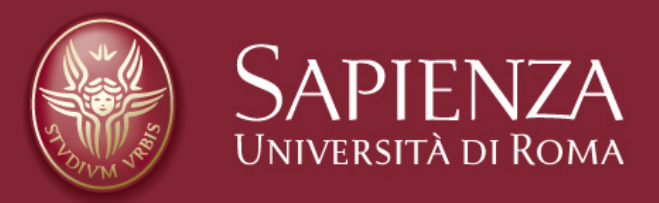

#### **Esercizio 1 da risolvere con tutti e 4 i metodi**

$$
T(n) = 2T\left(\frac{n}{2}\right) + \Theta(n)
$$

 $\cdot$   $T(1) = \Theta(1)$ 

Metodo iterativo:

$$
T(n) = 2T\left(\frac{n}{2}\right) + \Theta(n)
$$
  
=  $2\left(2T\left(\frac{n}{2}\right) + \Theta\left(\frac{n}{2}\right)\right) + \Theta(n)$   
=  $2^2T\left(\frac{n}{2^2}\right) + \Theta(n) + \Theta(n)$   
=  $\dots$   
=  $2^i\left(\frac{n}{2^i}\right) + i\Theta(n)$ 

Ci fermiamo quando  $\frac{1}{\alpha}$  = 1 vale a dire  $i = \log_2 n$  ed otteniamo …. *n* 2*i*  $= 1$  vale a dire  $i = \log_2 n$ 

# $T(n) = 2^{\log_2 n} T(1) + \log n \Theta(n)$  $= n\Theta(1) + \Theta(n \log n)$  $= \Theta(n) + \Theta(n \log n)$  $= \Theta(n \log n)$

Dunque la soluzione tramite questo metodo è Θ(*n* log *n*) .

## ESERCIZI DA FARE A CASA: Risolvere con il metodo iterativo:

$$
T(n) = 3T\left(\frac{n}{2}\right) + \Theta(n) \text{ e } T(1) = \Theta(1)
$$

*e* 

$$
T(n) = 2T\left(\frac{n}{3}\right) + \Theta(n) \text{ e } T(1) = \Theta(1)
$$

Utili per notare come cambiano i conti al variare delle costanti moltiplicative

$$
T(n) = 2T\left(\frac{n}{2}\right) + \Theta(n)
$$

 $\cdot$   $T(1) = \Theta(1)$ 

## Metodo di sostituzione:

Dobbiamo innanzi tutto eliminare la notazione asintotica, quindi l'equazione diventa:

$$
T(n) = 2T\left(\frac{n}{2}\right) + b \cdot n
$$

$$
T(1) = a
$$

Dove  $a$  e  $b$  sono costanti positive. Proviamo a dimostrare per induzione che la soluzione è:  $T(n) \geq cn \log n$ , dove *c* è una costante da determinare.

 $P$ asso base.  $T(1) \ge a \ge c1 \log_2 1 = 0$ , che è sempre verificata*.* 

*Passo induttivo.* otteniamo:

$$
T(n) \ge 2c\frac{n}{2}\log_2\frac{n}{2} + b \cdot n
$$
  
=  $c \cdot n(\log_2 n - 1) + b \cdot n$   
=  $c \cdot n \log_2 n - c \cdot n + b \cdot n$   
 $\ge c \cdot n \log_2 n$ 

Dove l'ultima diseguaglianza segue se  $c \leq b$ .

 $A$ bbiamo dimostrato che  $T(n) = \Omega(n \log n)$ .

Per quanto riguarda la maggiorazione, non possiamo usare  $T(n) \ge cn \log n$  perché in tal modo il passo base non è verificato.

 $\text{Tentiamo allora } T(n) \leq cn \log_2 n + d.$  $P$ *asso base.*  $T(1) = a \leq c * 1 * 0 + d$  che è vera per  $d \geq a$ . *Passo induttivo.* 

$$
T(n) \le 2\left(c\frac{n}{2}\log_2\frac{n}{2} + d\right) + b \cdot n
$$
  
=  $c \cdot n(\log_2 n - 1) + 2d + b \cdot n$   
=  $c \cdot n \log_2 n + d - c \cdot n + b \cdot n + d$   
 $\le c \cdot n \log_2 n + d$ 

Dove l'ultima diseguaglianza segue se  $b \cdot n + d \leq c \cdot n$  che è verificata ad esempio per  $c = b + d$ . Abbiamo dimostato che  $T(n) = O(n \log n)$ .

Mettendo insieme le due notazioni asintotiche trovate, e cioè  $T(n) = \Omega(n \log n)$  *e*  $T(n) = O(n \log n)$ , si deduce che  $T(n) = \Theta(n \log n)$ .

#### $T(n) = 2T$ *n*  $\left(\frac{1}{2}\right) + \Theta(n)$ **Esercizio 1**

 $\cdot$   $T(1) = \Theta(1)$ 

## Metodo di principale:

Possiamo applicare questo metodo perché la ricorrenza soddisfa le ipotesi del teorema; inoltre:

- $a = 2, b = 2$
- $f(n) = \Theta(n)$
- $n^{log_b a} = n^{log_2 2} = n$

Poiché  $f(n) = \Theta\left(n^{\log_b a}\right)$  siamo nel **caso 2**, da cui:  $T(n) = \Theta(n \log n)$ 

*.*  $T(n) = 2T$ *n*  $\left(\frac{1}{2}\right) + \Theta(n)$ **Esercizio 1**

 $\cdot$   $T(1) = \Theta(1)$ 

#### Metodo dell'albero:

Iterando il procedimento otteniamo questo albero, nel quale numeriamo i livelli da zero (radice) a log *n*:

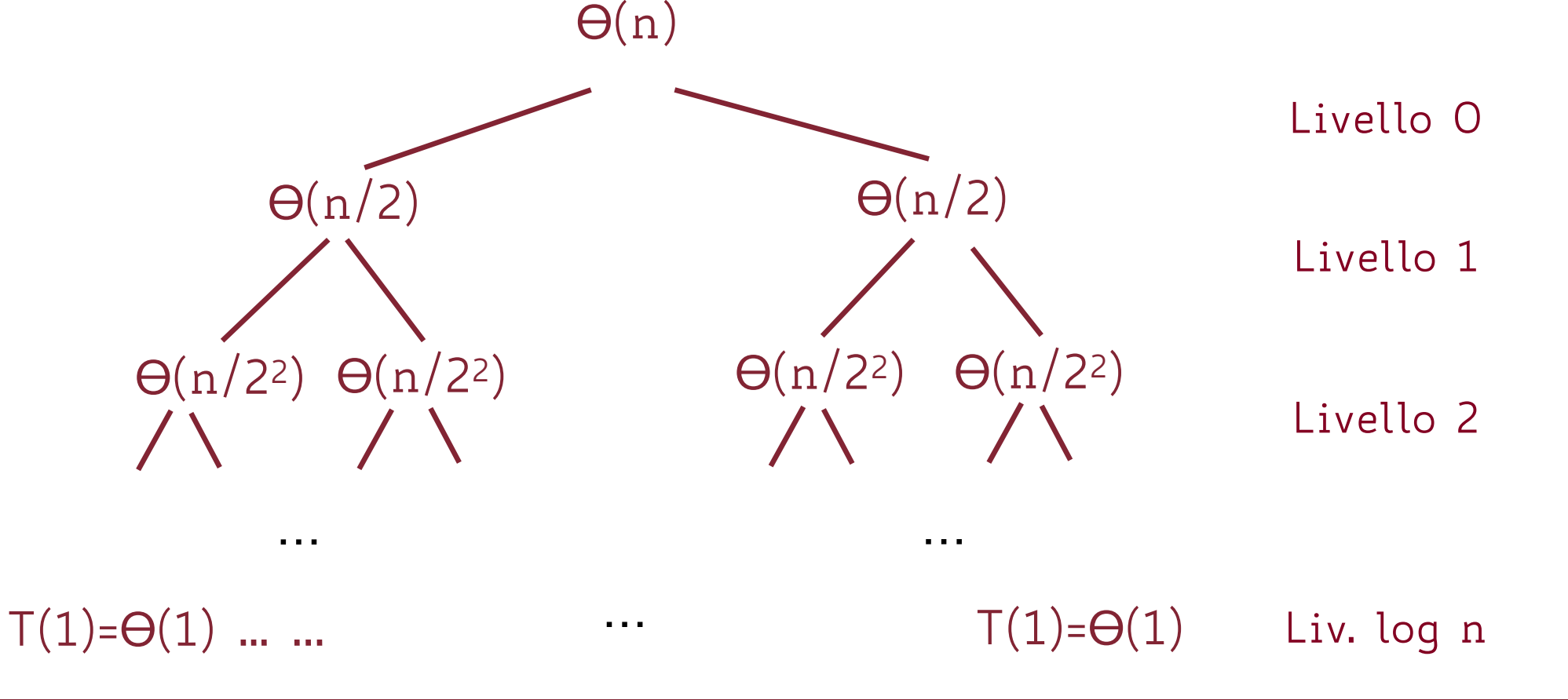

Il contributo della generica riga *i-*esima dell'albero è dato dal valore su ciascuno dei suoi nodi, pari a  $\Theta\left(\frac{\cdot}{2^i}\right)$ , moltiplicato per il numero di nodi della riga, cioè  $2^i.$ Considerato che le righe sono  $\log n + 1$  (da  $0$  a  $\log n$  ) si ha: *n*  $\overline{2^i}$  )

$$
T(n) = \sum_{i=0}^{\log n} \Theta(n) = \Theta(n \log n)
$$

$$
T(n) = 4T\left(\frac{n}{2}\right) + \Theta(n)
$$

 $\cdot$   $T(1) = \Theta(1)$ Metodo iterativo:

$$
T(n) = 4T\left(\frac{n}{2}\right) + \Theta(n)
$$
  
=  $4\left(4T\left(\frac{n}{2^2}\right) + \Theta\left(\frac{n}{2}\right)\right) + \Theta(n)$   
=  $4^2T\left(\frac{n}{2^2}\right) + 4\Theta\left(\frac{n}{2}\right) + \Theta(n)$   
=  $\dots$   
=  $4^iT\left(\frac{n}{2^i}\right) + \sum_{j=0}^{i-1} 4^j\Theta\left(\frac{n}{2^j}\right)$ 

Ci fermiamo quando  $\frac{1}{\alpha}$  = 1 vale a dire  $i = \log_2 n$  ed otteniamo …. 2*i*  $= 1$  vale a dire  $i = \log_2 n$ 

$$
T(n) = 4^{\log_2 n} T(1) + \Theta \left( n \sum_{j=0}^{\log n - 1} 2^j \right)
$$
  
= 
$$
2^{2 \log_2 n} \Theta(1) + \Theta \left( n 2^{\log n} \right)
$$
  
= 
$$
\Theta(n^2) + \Theta(n^2)
$$
  
= 
$$
\Theta(n^2)
$$

Dunque la soluzione tramite questo metodo è  $\Theta(n^2)$ .

$$
T(n) = 4T\left(\frac{n}{2}\right) + \Theta(n)
$$

 $\cdot$   $T(1) = \Theta(1)$ Metodo principale:

> Possiamo applicare questo metodo perché la ricorrenza soddisfa le ipotesi del teorema; inoltre:

$$
\bullet \ \ a=4, \ \ b=2
$$

$$
\bullet \quad n^{\log_b a} = n^{\log_2 4} = n^2
$$

• 
$$
f(n) = \Theta(n) = O\left(n^{\log_b a - \epsilon}\right)
$$
 (ad es. per  $\epsilon = 1$ )

Siamo quindi nel **caso 1**, da cui:  $T(n) = \Theta(n^2)$ .

$$
T(n) = 4T\left(\frac{n}{2}\right) + \Theta(n)
$$

 $\cdot$   $T(1) = \Theta(1)$ Metodo di sostituzione:

Dobbiamo innanzi tutto eliminare la notazione asintotica, quindi l'equazione diventa:

$$
T(n) = 4T\left(\frac{n}{2}\right) + b \cdot n
$$

$$
T(1) = a
$$

Dove a e b sono costanti positive. Proviamo a dimostrare per induzione che la soluzione è:

 $T(n) \geq c \cdot n^2$ , dove *c* è una costante da determinare.

 $Passo base.  $T(1) = a \geq c$ , da cui deduciamo una prima$ </u> condizione su c*.* 

*Passo induttivo.* Sostituendo nell'equazione generica otteniamo:

15

$$
T(n) \geq 4c \left(\frac{n}{2}\right)^2 + b \cdot n
$$
  
=  $c \cdot n^2 + b \cdot n$   

$$
\geq c \cdot n^2
$$

Ne concludiamo che  $T(n) = \Omega(n^2)$ .

Per quanto riguarda la maggiorazione, tentiamo la  $r \in \text{Value}$   $T(n) \leq c \cdot n^2$  dove  $c$  è una costante da determinare.

 $Passo base.  $T(1) = a \leq c$ , da cui deduciamo una prima$ </u> condizione su c*. Passo induttivo.* Sostituendo nell'equazione generica otteniamo:

$$
T(n) \le 4c\left(\frac{n}{2}\right)^2 + b \cdot n = c \cdot n^2 + b \cdot n
$$
che non è mai  

$$
\le c \cdot n^2
$$
perché *b* è una costante positiva.

16

 $T$ entiamo allora  $T(n) \leq c \cdot n^2 - d \cdot n$ .

*Passo base.*  $T(1) = d \leq c − d$  che è vera per certi valori di *c* e *d.*

Passo induttivo. Sostituendo l'ipotesi induttiva nell'equazione otteniamo:

$$
T(n) \le 4\left(c\left(\frac{n}{2}\right)^2 - d\left(\frac{n}{2}\right)\right) + b \cdot n
$$
  
=  $c \cdot n^2 - 2d \cdot n + b \cdot n$   
=  $c \cdot n^2 - d \cdot n - d \cdot n + b \cdot n$   
 $\le c \cdot n^2 - d \cdot n$ 

Dove l'ultima diseguaglianza segue prendendo  $d \geq b$ . Ne concludiamo che *T(n)= O(n2)* e, unendo i due risultati abbiamo:  $T(n) = \Theta(n^2)$ .

17

$$
T(n) = 4T\left(\frac{n}{2}\right) + \Theta(n)
$$

 $\cdot$   $T(1) = \Theta(1)$ 

Metodo dell'albero:

Nell'albero ogni nodo ha 4 figli questo significa che a livello i ci saranno 4<sup>i</sup> nodi ciascuno dei quali contribuirà per un costo 0 $\left(\frac{n}{2^i}\right)$ . *La ricorsione termina quando*  $\overline{a_i} = 1$ , a dire  $i = \log_2 n$  questo  $i$  $significa che i livelli dell'albero sono log  $n + 1$  (da O a log  $n$ ).$ *n*  $\overline{2^i}$ *n* 2*i*  $i = 1$ , a dire  $i = log_2 n$ *Il contributo totale sommato per livelli sarà Dove per risolvere la sommatoria ho utilizzato*  log *n* ∑ *i*=0 4*i* <sup>Θ</sup> ( *n*  $\overline{2^i}\big)=$ log *n* ∑ *i*=0  $2^{i}\Theta n) = \Theta(n)$ log *n* ∑ *i*=0  $2^{i} = \Theta(n)\Theta\left(2^{\log n}\right) = \Theta(n)\Theta(n) = \Theta(n^2)$ *x* ∑ *i*=0  $2^{i} = \Theta(2^{x})$ 

$$
T(n) = 2T\left(\frac{n}{2}\right) + \Theta(n^2)
$$

$$
T(1) = \Theta(1)
$$
  
Methodo iterative:

$$
T(n) = 2T\left(\frac{n}{2}\right) + \Theta(n^2)
$$
  
=  $2\left(2T\left(\frac{n}{2^2}\right) + \Theta\left(\left(\frac{n}{2}\right)^2\right)\right) + \Theta(n^2)$   
=  $2^2T\left(\frac{n}{2^2}\right) + 2\Theta\left(\left(\frac{n}{2}\right)^2\right) + \Theta(n^2)$   
=  $\dots$   
=  $2^iT\left(\frac{n}{2^i}\right) + \sum_{j=0}^{i-1} 2^j\Theta\left(\left(\frac{n}{2^j}\right)^2\right)$   
=  $2^iT\left(\frac{n}{2^i}\right) + \Theta\left(n^2\sum_{j=0}^{i-1}\frac{1}{2^j}\right)$ 

Ci fermiamo quando  $\frac{1}{\alpha}$  = 1 vale a dire  $i = \log_2 n$  ed otteniamo …. *n* 2*i*  $= 1$  vale a dire  $i = \log_2 n$ 

$$
T(n) = 2^{\log_2 n} T(1) + \Theta \left( n^2 \sum_{j=0}^{\log n - 1} \frac{1}{2^j} \right)
$$
  
=  $n\Theta(1) + \Theta(n^2)\Theta(1)$   
=  $\Theta(n) + \Theta(n^2)$   
=  $\Theta(n^2)$ 

$$
Dove \, \text{ho } \, \text{utilizzato} \, \sum_{i=0}^{x} c^i = \Theta(1) \, \text{quad } c < 1
$$

Dunque la soluzione tramite questo metodo è  $\Theta(n^2)$ .

$$
T(n) = 2T\left(\frac{n}{2}\right) + \Theta(n^2)
$$

 $\cdot$   $T(1) = \Theta(1)$ Metodo principale:

Possiamo applicare questo metodo perché la ricorrenza soddisfa le ipotesi del teorema; inoltre:

$$
a=2, b=2
$$

$$
\bullet \quad n^{\log_b a} = n^{\log_2 2} = n
$$

$$
f(n) = \Theta(n^2) = \Omega(n^{\log_b a + \epsilon})
$$
 (ad es. per  $\epsilon = 1$ )

Poiché 
$$
af\left(\frac{n}{b}\right) = 2\left(\frac{n}{2}\right)^2 = \frac{n^2}{2} < cn^2
$$
 con  $c = \frac{1}{2}$ , siamo nel  
caso 3 e possiamo concludee che  $T(n) = \Theta(n)$ 

$$
T(n) = 4T\left(\frac{n}{2}\right) + \Theta(n^2)
$$

 $\cdot$   $T(1) = \Theta(1)$ Metodo di sostituzione:

Dobbiamo innanzi tutto eliminare la notazione asintotica, quindi l'equazione diventa:

$$
T(n) = 2T\left(\frac{n}{2}\right) + b \cdot n^2
$$

$$
T(1) = a
$$

*Per a e b costanti positive. Proviamo a dimostrare per induzione la soluzione:*   $T(n) \le cn^2$  dove *c* è una costante da determinare.

 $Passo base.  $T(1) \leq a \leq c$ , da cui deduciamo una prima$ </u> condizione su c*.*

*Passo induttivo.* Sostituendo nell'equazione generica otteniamo:

$$
T(n) \leq 2c\left(\frac{n}{2}\right)^2 + b \cdot n^2
$$

$$
= c\frac{n^2}{2} + b \cdot n^2
$$

$$
= \left(\frac{c}{2} + b\right)n^2
$$

$$
\leq c \cdot n^2
$$

Dove l'ultima disuguaglianza vale se  $\frac{1}{2} + b \leq c$  e basta quindi prendere  $c \geq 2b$ . *c* 2  $+ b \leq c$ 

Abbiamo dimostrato che  $T(n) = O(n^2)$ 

Proviamo ora a dimostrare per induzione che vale anche  $T(n) = \Omega(n^2)$ . Ipotizziamo dunque:

 $T(n) \geq c \cdot n^2$  dove *c* è una costante da determinare.

 $Passo base.  $T(1) = a \ge c$ , da cui deduciamo una prima$ </u> condizione su c*.* 

*Passo induttivo.* Sostituendo nell'equazione generica otteniamo:

$$
T(n) \ge 2c\left(\frac{n}{2}\right)^2 + b \cdot n^2
$$

$$
= c\frac{n^2}{2} + b \cdot n^2
$$

$$
= \left(\frac{c}{2} + b\right)n^2
$$

$$
\ge c \cdot n^2
$$

Dove l'ultima disuguaglianza vale se  $\frac{1}{2} + b \geq c$  e basta quindi prendere  $c \leq 2b$ . Ne concludiamo che  $T(n) = \Omega(n^2)$ Dalle due deduciamo  $T(n) = \Theta(n^2)$ *c* 2  $+ b \geq c$ 

$$
T(n) = 2T\left(\frac{n}{2}\right) + \Theta(n^2)
$$

 $\cdot$   $T(1) = \Theta(1)$ Metodo dell'albero:

*Nell'albero ogni nodo ha 2 figli questo significa che a livello i ci saranno*  $2^i$  *nodi* ciascuno dei quali contribuirà per un costo  $\Theta\Big(\left(\frac{\cdot}{2^i}\right)^{-}\Big)$ . La ricorsione  $\quad$  termina  $\quad$ *n*  $\overline{2^i}$ 2 ) *n*

quando  $\overline{a} = 1$ , a dire  $i = \log_2 n$  questo significa che i livelli dell'albero sono  $\log n + 1$  (da O a  $\log n$ ). Il contributo totale sommato per livelli sarà: 2*i*  $= 1$ , a dire  $i = \log_2 n$ 

*Il contributo totale sommato per livelli sarà*  log *n*  $\sum_{i=0}^{\infty} 2^i \Theta \Big($ *i*=0 *n*  $\overline{2^i}$ 2  $\bigg)$  = log *n*  $\sum_{i=0}$  Θ *i*=0 *n*2  $\left(\frac{n}{2^i}\right) = \Theta\left(n^2\right)$ log *n* ∑ *i*=0 1  $\left(\frac{1}{2^i}\right) = \Theta(n^2)$ 

*Dove per risolvere la sommatoria ho utilizzato*  $\sum c^{i} = \Theta(1)$  quando  $\sum c^{i}$ *x*  $\sum c^i = \Theta(1)$  *quando*  $c < 1$ *i*=0

$$
T(n) = 2T\left(\frac{n}{2}\right) + \Theta(n\log n)
$$

 $\cdot$   $T(1) = \Theta(1)$ 

## Metodo principale:

$$
a = b = 2 e n^{\log_b a} = n
$$

 $n^{\log_b a}$  =  $n$  è asintoticamente più piccolo di  $f(n)$ , ma non polinomialmente. Di conseguenza **non** possiamo applicare il metodo del teorema principale.

$$
T(n) = 2T\left(\frac{n}{2}\right) + \Theta(n\log n)
$$

 $\cdot$   $T(1) = \Theta(1)$ Metodo iterativo:

$$
T(n) = 2T\left(\frac{n}{2}\right) + \Theta(n\log n)
$$
  
\n
$$
= 2\left(2T\left(\frac{n}{2}\right) + \Theta\left(\frac{n}{2}\log\frac{n}{2}\right)\right) + \Theta(n\log n)
$$
  
\n
$$
= 2^2T\left(\frac{n}{2^2}\right) + \Theta\left(n\log\frac{n}{2}\right) + \Theta(n\log n)
$$
  
\n
$$
= \dots
$$
  
\n
$$
= 2^i\left(\frac{n}{2^i}\right) + \Theta\left(\sum_{j=0}^{i-1} n\log\frac{n}{2^j}\right)
$$
  
\n
$$
= 2^i\left(\frac{n}{2^i}\right) + \Theta\left(n\sum_{j=0}^{i-1} (\log n - \log 2^j)\right)
$$
  
\n
$$
= 2^i\left(\frac{n}{2^i}\right) + \Theta\left(n\sum_{j=0}^{i-1} (\log n - j)\right)
$$
  
\nCi fermiamo quando  $\frac{n}{2^i} = 1$  vale a dire  $i = \log_2 n$  ed otteniamo ....

$$
T(n) = 2^{\log_2 n} T(1) + \Theta \left( n \sum_{j=0}^{\log n - 1} (\log n - j) \right)
$$
  
=  $n\Theta(1) + \Theta \left( n \sum_{k=1}^{\log n} k \right)$   
=  $\Theta(n) + \Theta (n \log^2 n)$   
=  $\Theta (n \log^2 n)$ 

Dove ho usato che ∑ *k*=1

$$
\sum_{k=1}^{x} k = \Theta\left(x^2\right)
$$

$$
T(n) = 2T\left(\frac{n}{2}\right) + \Theta(n\log n)
$$

 $\cdot$   $T(1) = \Theta(1)$ 

## Metodo di sostituzione:

Impostiamo la dimensione del caso base a 2, per evitare di dover gestire il caso di log  $1 = 0 \rightarrow T(2) = \Theta(1)$ .

Dobbiamo innanzi tutto eliminare la notazione asintotica, quindi l'equazione diventa:

$$
T(n) = 2T\left(\frac{n}{2}\right) + bn\log n
$$

•  $T(2) = a$ 

dove a e b sono costanti positive

Proviamo a dimostrare per induzione la soluzione:

 $T(n) \leq cn \log_2 n$ , dove *c* è una costante da determinare.

*Passo base.*  $T(2) = a \le c * 2 * 1$ , che è vera per  $c \ge a/2$ . *Passo induttivo:*

$$
T(n) = 2T\left(\frac{n}{2}\right) + b \cdot n \log_2 n
$$
  
\n
$$
\leq 2c \cdot \frac{n}{2} \log_2^2 \frac{n}{2} + b \cdot n \log_2 n
$$
  
\n
$$
\leq c \cdot n(\log_2 - 1)^2 + b \cdot n \log_2 n
$$
  
\n
$$
\leq c \cdot n(\log_2 + 1 - 2 \log_2 n) + b \cdot n \log_2 n
$$
  
\n
$$
\leq c \cdot n \log_2 + c \cdot n - 2c \cdot n \log_2 n + b \cdot n \log_2 n
$$
  
\n
$$
\leq c \cdot n \log_2 - c \cdot n \log_2 n + b \cdot n \log_2 n
$$
  
\n
$$
\leq c \cdot n \log_2
$$

Dove la penultima diseguaglianza vale perché  $cn \leq cn \log n$  e per l'ultima diseguaglianza basta prendere *c* ≥ *b*

Abbiamo quindi dimostrato che  $T(n) = O(n \log^2 n)$ 

 $S$ *i lascia per esercizio dimostrare che*  $T(n) = \Omega(n \log^2 n)$ 

$$
T(n) = 2T\left(\frac{n}{2}\right) + \Theta\left(\frac{n}{\log n}\right)
$$

$$
T(1) = \Theta(1)
$$

## Metodo principale:

$$
a = b = 2 e n^{\log_b a} = n
$$

 $n^{\log_b a}$  =  $n$  è asintoticamente più grande di  $f(n)$ , ma non polinomialmente. Di conseguenza **non** possiamo applicare il metodo del teorema principale.

$$
T(n) = 2T\left(\frac{n}{2}\right) + \Theta\left(\frac{n}{\log n}\right)
$$

 $\cdot$   $T(1) = \Theta(1)$ 

Metodo iterativo:

$$
T(n) = 2T\left(\frac{n}{2}\right) + \Theta\left(\frac{n}{\log n}\right)
$$
  
\n
$$
= 2\left(2T\left(\frac{n}{2}\right) + \Theta\left(\frac{n/2}{\log n/2}\right)\right) + \Theta\left(\frac{n}{\log n}\right)
$$
  
\n
$$
= 2^2T\left(\frac{n}{2^2}\right) + \Theta\left(\frac{n}{\log_2 n/2}\right) + \Theta\left(\frac{n}{\log n}\right)
$$
  
\n
$$
= \dots
$$
  
\n
$$
= 2^i\left(\frac{n}{2^i}\right) + \Theta\left(\sum_{j=0}^{i-1} \frac{n}{\log \frac{n}{2^j}}\right)
$$
  
\n
$$
= 2^i\left(\frac{n}{2^i}\right) + \Theta\left(n\sum_{j=0}^{i-1} \frac{1}{\log n - j}\right)
$$

Ci fermiamo quando  $\frac{1}{\alpha}$  = 1 vale a dire  $i = \log_2 n$  ed otteniamo …. *n* 2*i*  $= 1$  vale a dire  $i = \log_2 n$ 

$$
T(n) = 2^{\log_2 n} T(1) + \Theta \left( n \sum_{j=0}^{\log n - 1} \frac{1}{\log n - j} \right)
$$
  
=  $n\Theta(1) + \Theta \left( n \sum_{k=1}^{\log n} \frac{1}{k} \right)$   
=  $\Theta(n) + \Theta(n \log \log n)$   
=  $\Theta(n \log \log n)$ 

Dove ho usato che 
$$
\sum_{k=1}^{x} \frac{1}{k} = \Theta(\log x)
$$

Corso di laurea in Informatica Introduzione agli Algoritmi A.A. 2023/24

**Esercizi per casa** 

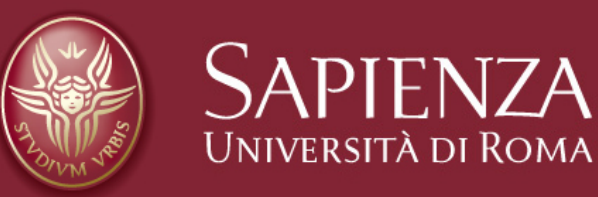

Risolvere con il metodo iterativo: e con il teorema principale

$$
T(n) = 3T\left(\frac{n}{2}\right) + \Theta(n) \text{ e } T(1) = \Theta(1)
$$

*e* 

$$
T(n) = 2T\left(\frac{n}{3}\right) + \Theta(n) \text{ e } T(1) = \Theta(1)
$$

Utili per notare come cambiano i conti al variare delle costanti moltiplicative

• Risolvere l'equazione:

$$
T(n) = 2T\left(\frac{n}{2}\right) + \Theta(n\log n);
$$
  
T(1) = \Theta(1)  
con il metodo dell'albero.

$$
\therefore \text{ Risolvere l'equazione} \\ T(n) = 2T\left(\frac{n}{2}\right) + \Theta\left(\frac{n}{\log n}\right);
$$

- $\cdot$   $T(1) = \Theta(1)$
- con il metodo dell'albero.

• Calcolare l' equazione di ricorrenza associata al seguente algoritmo e risolverla con tutti i metodi possibili:

```
def Test (n)
k = 0 for i in range(1, n):
  k = k + 1 if n ≤ 1: return k
     else: return (Test(n DIV 2)+Test(n DIV 4))
```
## **Esercizi (2)**

• Calcolare l' equazione di ricorrenza associata al seguente algoritmo e risolverla con tutti i metodi possibili:

```
def Test (n)
k = 0 for i in range(1, n):
  k = k + 1 if n ≤ 1: return k
     else: return (Test(n DIV 2)+Test(n DIV 4))
```